### **Inhalt**

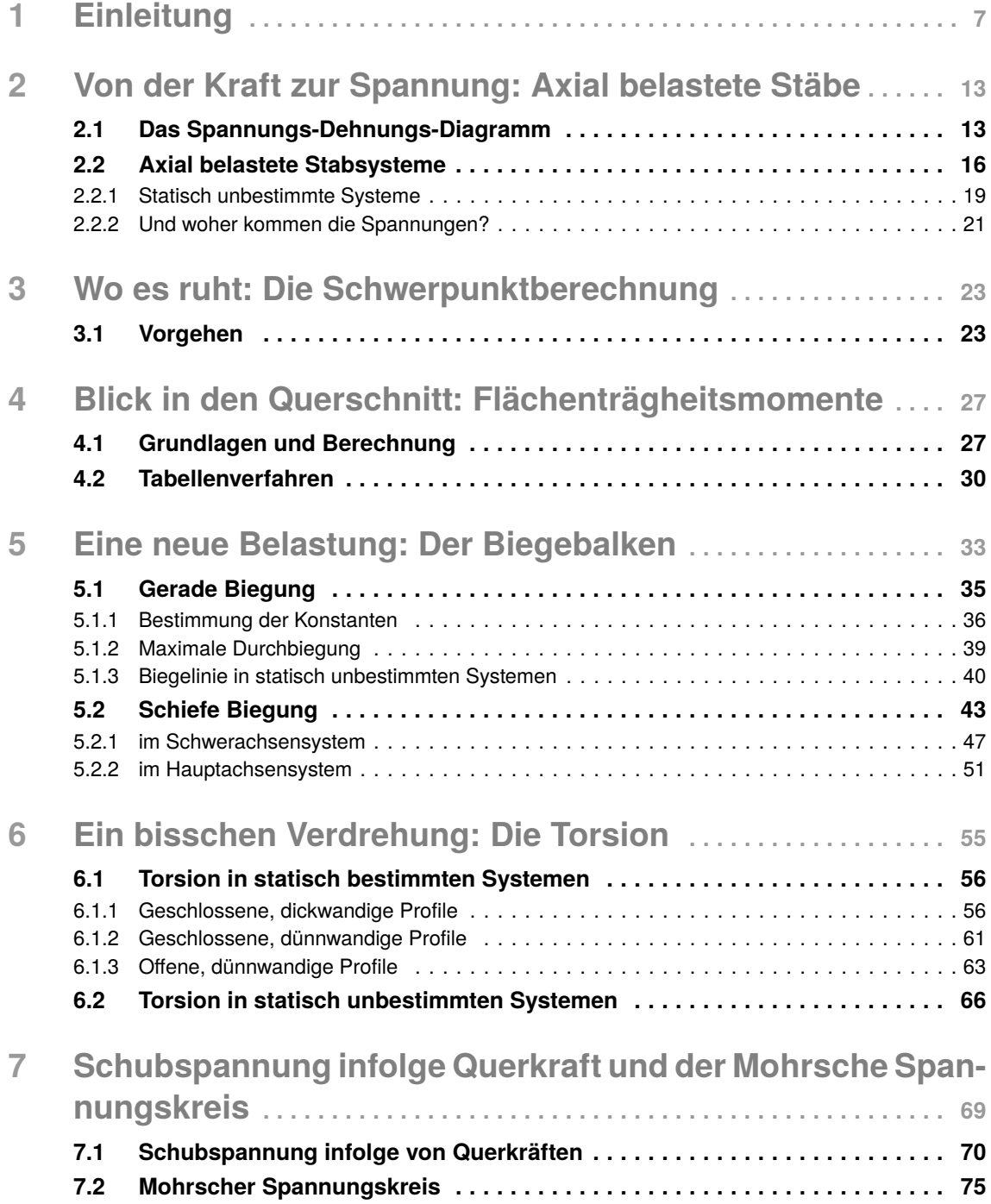

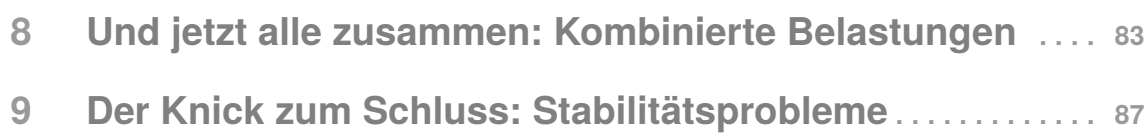

#### **Vorwort**

Mit diesem Heft geben wir dir eine prägnante Darstellung aller Inhalte der Festigkeitslehre in die Hand. Von der Definition der Spannung bis zu den vier Belastungsarten statischer Systeme zeigen wir dir alles, was du für die Vorlesung "Technische Mechanik 2" benötigst.

Dieses Heft soll keine Uniskripte oder Fachbücher ersetzen. Wir wollen dir kompakt und übersichtlich einen Überblick über die Aufgabenstellungen der Festigkeitslehre geben. Wenn es aus unserer Sicht sinnvoll ist, findet sich an der ein oder anderen Stelle ein Hinweis auf vertiefende Literatur.

Das Heft greift auf Videos zurück, die du bequem per Smartphone oder Tablet über einen QR-Code erreichst. Die Videos vertiefen die Inhalte genauso wie zahlreiche Beispiele, die ebenfalls im Video gelöst sind.

Wir hoffen, dass dich das Heft überzeugt und wünschen dir viel Erfolg für deine Klausurvorbereitung. Über den nebenstehenden QR-Code hast du jederzeit die Möglichkeit uns unmittelbar Feedback zu diesem Heft zu geben.

Feedback

Paderborn im Mai 2019,

Marius Carlo Carlo Carlo Dan

Carlo

# **Einleitung**

In diesem Kapitel lernst du. . .

- wie ein technisches System belastet werden kann und
- inwiefern diese Belastungen zu einer Aussage über die Belastbarkeit des Bauteils geführt werden können.

Das Ziel der Festigkeitsberechnung ist es, eine Aussage darüber zu treffen, ob ein Bauteil eine vorgegebene Belastung erträgt. Bisher kennen wir nur Kräfte, Biegemomente und Streckenlasten, die in Schnittgrößen innerhalb des Systems resultieren. Der Kraftfluss endet in den Auflagern, die die Unbeweglichkeit des Systems garantieren. In der Folge treten dort Reaktionskräfte auf, die wir ebenfalls berechnen können.

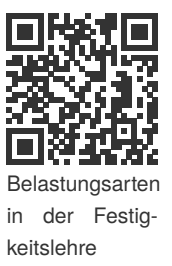

Im ersten Schritt müssen wir uns darüber klar werden, welche Belastungen in einem System auftreten können. Damit sind nicht die schon bekannten Kräfte gemeint! Es ist vielmehr so, dass Kräfte je nach Orientierung und Angriffspunkt unterschiedliche Belastungsarten hervorrufen.

Nehmen wir einen fest eingespannten Balken und ziehen horizontal an ihm. Wir wissen, dass dadurch eine Auflagerreaktion in der Einspannung und eine Normal-<br>wissen, dass dadurch eine Auflagerreaktion in der Einspannung und eine Normalkraft als Schnittgröße im Balken entsteht.

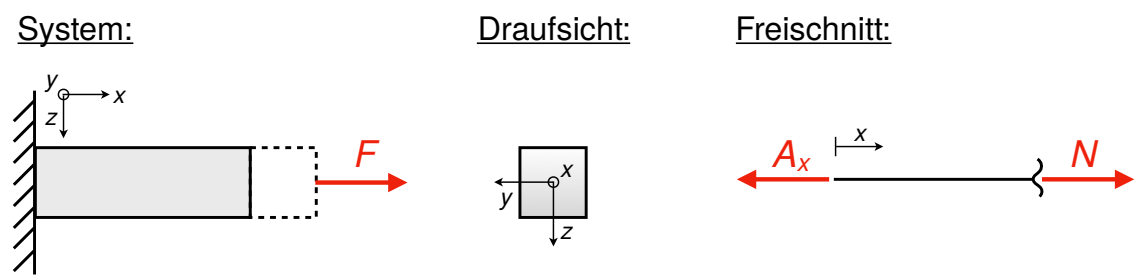

**Abbildung 1.1: Balken mit angreifender Zugkraft**

Stellen wir uns den Balken mit rechteckigen Querschnitt vor. Wir können uns intuitiv vorstellen, dass eine gleich große Kraft einen dünneren oder dickeren Balken unterschiedlich stark belastet. Allein der Betrag der Kraft gibt uns hierüber keine genaue Auskunft.

Wir definieren deshalb eine neue mechanische Größe, die wir in unterschiedlichen Systemen direkt vergleichen können: die **Spannung**.

Im Beispiel aus Abb. 1.1 entsteht eine Zugspannung σ*z*,*<sup>d</sup>* (sprich *Sigma*, im Index steht ein *z* für Zugspannung und ein *d* für Druckspannung. Die Druckspannung ist in der Entstehung äquivalent, nur die Richtung ist entgegengesetzt bei Zug). Die Zugspannung berechnet sich wie folgt.

$$
\sigma_{z,d} = \frac{\text{Kraft}}{\text{Querschnitt}} = \frac{N}{A}
$$

Die Dimension der Spannung ist Pascal [Pa], da der Druck in Kraft pro Fläche angegeben wird.

$$
1 \text{ Pa} = 1 \frac{\text{N}}{\text{m}^2}
$$

Da im Maschinenbau in der Regel wesentlich größere Kräfte als einige Newton auf einen Quadratmeter wirken (zur Erinnerung: 1 N entspricht etwa 100 g Masse) geben wir Spannungen zukünftig in MPa bzw. N/mm<sup>2</sup> an.

1 MPa = 
$$
10^6
$$
 Pa =  $10^6$   $\frac{N}{m^2}$  =  $10^6$   $\frac{N}{(10^3 \text{ mm})^2}$  =  $10^6$   $\frac{N}{10^6 \text{ mm}^2}$  =  $1 \frac{N}{mm^2}$ 

Die Zug-/Druckspannung (zur besseren Lesbarkeit sprechen wir im Weiteren von der Zugspannung, meinen aber die Zug-/Druckspannung) ist die erste hier vorgestellte Belastungsform. Übrigens: Druckspannungen haben bei bestimmten Systemen die Eigenschaft, komplexe Verformungen zu verursachen. Wir behandeln dieses Thema ausführlich in Kapitel 9. Im nächsten Schritt schauen wir uns an, dieses Triema ausiuminch in Kapiter 9. Im nachsten Schnitt schauen wir uns an,<br>welche Belastung bei einer vertikal drückenden Kraft wirkt. Dieser Fall ist in der folgenden Abbildung dargestellt.

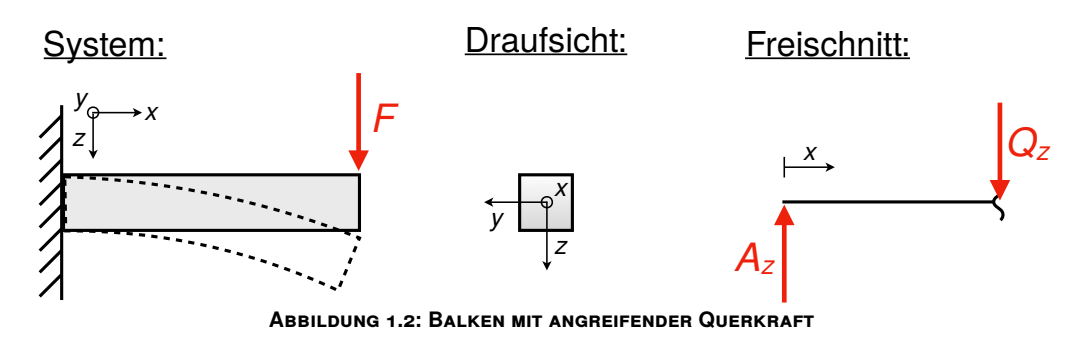

Abbildung 1.2 zeigt, wie sich der Balken durch die Querkraft biegt. Die vertikal wirkende Kraft verursacht eine Querkraft, die mit zunehmendem Hebelarm zum Angriffspunkt ein Biegemoment erzeugt.

## 3 **Wo es ruht: Die Schwerpunktberechnung**

In diesem Kapitel lernst du. . .

- was der Schwerpunkt ist und
- wie er mit einem einfachen Tabellenverfahren auch für komplexe Querschnitte berechnet werden kann.

Was ist eigentlich der Schwerpunkt einer Fläche? Der Titel dieses Kapitels deutet es bereits an: wird eine Fläche in ihrem Schwerpunkt gelagert, ruht sie. Kein Punkt der Fläche kann bei einer Lagerung im Schwerpunkt ein Moment verursachen, das die Fläche zum Kippen bringen könnte. Der Schwerpunkt ist die Grundlage für Flächenträgheitsmomente, die wir uns im nächsten Kapitel anschauen werden. Diese wiederum benötigen wir zur Berechnung von Biegespannungen. Wie berechnet man also den Schwerpunkt einer Fläche?

#### **3.1 Vorgehen**

Für einfache Flächen wie Rechtecke oder Kreise haben wir intuitiv ein Gefühl dafür, wo ihre Schwerpunkte liegen. Im Falle von Rechtecken ist es der Schnittpunkt der Diagonalen, bei Kreisen der Schnittpunkt zweier Radien. Übrigens kann man das sogar beweisen, wir dürfen unserem Gefühl (in diesem Fall) also vertrauen.

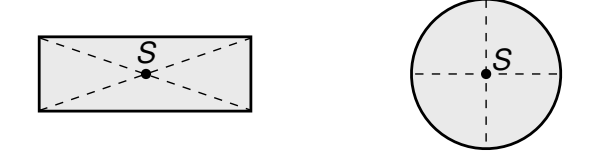

Wo jedoch liegt der Schwerpunkt der Fläche in Abbildung 3.1? Hinweis: Die Maßangaben sind in mm. Für beliebig gesetzte Koordinatensysteme führen wir das *y* − *z*-Koordinatensystem ein. Das ist je nach Aufgabenstellung vorgegeben.

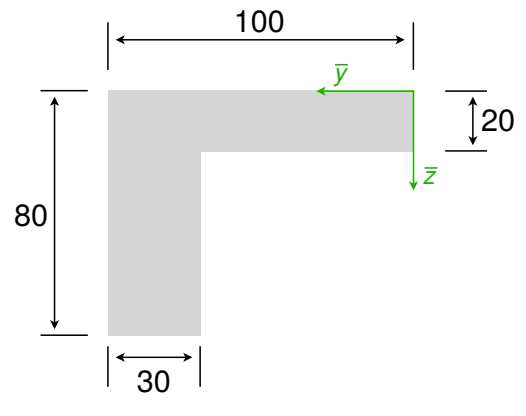

**Abbildung 3.1: Zusammengesetzte Fläche**

Um den Schwerpunkt zu berechnen, führen wir ein sogenanntes Tabellenverfahren von Teilschwerpunkten *n* (daher eine Tabelle mit mehreren Einträgen von *y* ren ein. Dieses Verfahren wird uns helfen, den Schwerpunkt durch Aufsummie*i* = 1, . . . , *n*) zu bestimmen. Die Tabelle ist wie folgt aufgebaut.

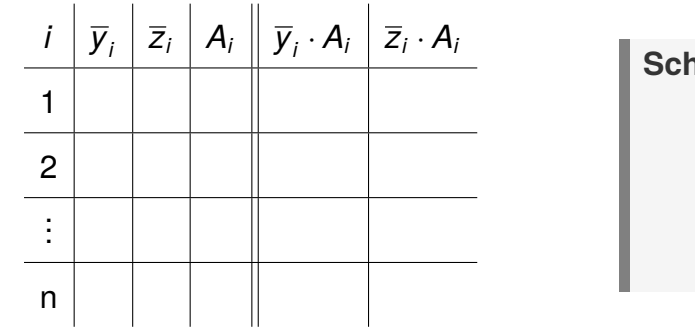

**Schwerpunktformel**:  $\overline{y}_s$  =  $\sum \overline{y}$  $\overline{\sum}$ · *Ai*  $y_s = \frac{1}{\sum A_i}$ 

$$
\overline{Z}_s = \frac{\sum \overline{Z}_i \cdot A_i}{\sum A_i}
$$

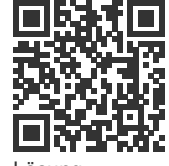

Zum Ausfüllen der Tabelle müssen wir die vorliegende Fläche in Teilflächen unterteilen, deren Einzelschwerpunkte wir sofort bestimmen können. In der Regel sind hierfür einfache geometrische Formen geeignet (z.B. Rechtecke oder Dreiecke). 30 Für unser Beispiel könnte das wie folgt aussehen:

Lösung zum Beispiel

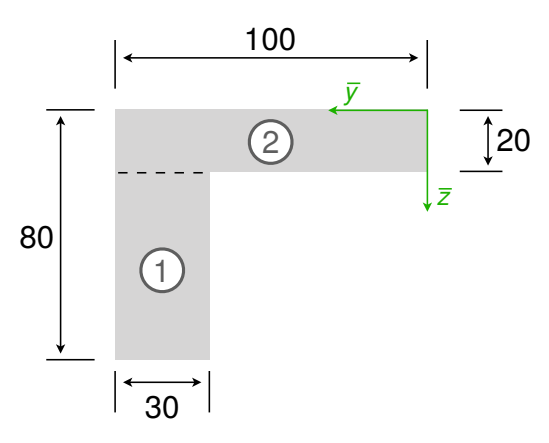

**Abbildung 3.2: Unterteilung in Teilflächen**

**Die Flächen können natürlich auch anders unterteilt werden. Das hier ist nur ein Vorschlag unsererseits!**

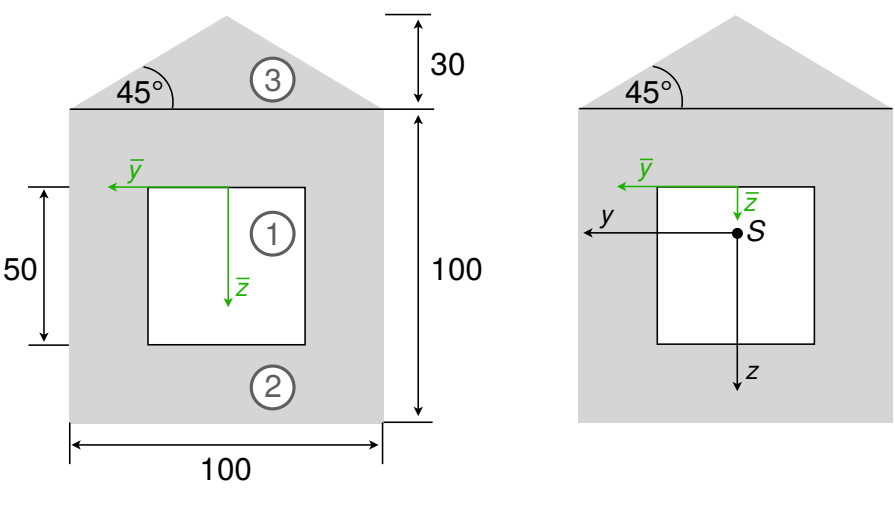

**Abbildung 3.4: Zusammengesetzten Fläche mit einer "Lücke"**

Hier berücksichtigen wir auch die Lücke als Teilfläche, wobei die zugehörige Fläche negativ in die Berechnung eingeht. Da das Initialkoordinatensystem in der Symmetrieachse liegt, sind die jeweiligen  $\overline{y}_i$ -Koordinaten gleich Null.

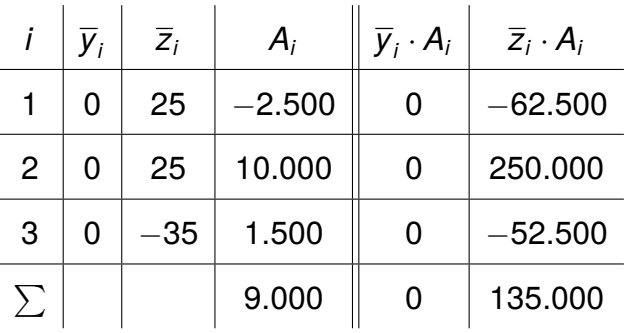

Im Ergebnis wird der Schwerpunkt unter Berücksichtigung der Lücken dann richtig berechnet und wir erhalten: Seite 24 (2):

$$
\overline{y}_s = \frac{\sum \overline{y}_i \cdot A_i}{\sum A_i} = \frac{0 \text{ mm}^3}{9.000 \text{ mm}^2} = 0 \text{ mm} \text{ und } \overline{z}_s = \frac{\sum \overline{z}_i \cdot A_i}{\sum A_i} = \frac{135.000 \text{ mm}^3}{9.000 \text{ mm}^2} = 15 \text{ mm}
$$

Zum Schluss des Kapitels sei noch auf Dreiecke hingewiesen. Die Schwerpunkte von Dreiecken haben wir in TM1 genutzt, um den Betrag von dreieckigen *y* Streckenlasten zu berechnen.

Gewappnet mit dieser Vorbereitung *<sup>h</sup> <sup>S</sup>* erweitern wir im nächsten Kapitel das Tabellenverfahren zur Berechnung von Flächenträgheitsmomenten. Diese sind wichtig, um Biegespannungen in Balken *b* berechnen zu können.

Beim Schwerpunkt eines Dreiecks können wir uns merken:  $\frac{1}{3}$  und  $\frac{2}{3}!$ 

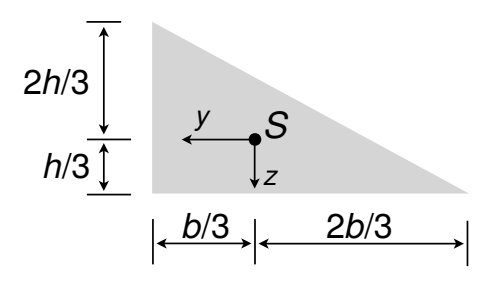

### 4 **Blick in den Querschnitt: Flächenträgheitsmomente**

In diesem Kapitel lernst du. . .

- was Flächenträgheitsmomente sind,
- wie Flächenträgheitsmomente per Integration sowie mit Hilfe eines Tabellenverfahrens berechnet werden können und
- welche Rolle das für Biegespannungen spielt.

Biegespannungen sind Spannungen, die senkrecht zum Querschnitt fließen (vgl. Kap. 1). Trotzdem ist die Form des Querschnitts selbst entscheidend für den Betrag der Biegespannung. Um Biegespannungen berechnen zu können, benötigen wir das Flächenträgheitsmoment des belasteten Querschnitts. Doch was ist eigentlich ein Flächenträgheitsmoment?

#### **4.1 Grundlagen und Berechnung**

Flächenträgheitsmomente (FTM) oder Momente zweiter Ordnung geben den Widerstand eines Querschnitts gegen Deformation an. Später werden wir sehen, dass FTM für Biegung und Torsion relevant sind. Zunächst einmal stellen wir uns vor, dass FTM den Widerstand eines Querschnitts gegen Biegung darstellen. Dabei gilt: je größer das Flächenträgheitsmoment pro Belastung ist, umso kleiner ist die Biegespannung. Diesen Umstand können wir uns intuitiv vorstellen: ein größerer Kreis als Querschnitt ist schwieriger zu biegen als ein kleinerer Kreis (desselben Werkstoffs). Der Grund hierfür ist das größere Flächenträgheitsmoment des größeren Kreises.

Querschnitte können rotationssymmetrisch sein, so wie der bereits erwähnte Kreis. Für einen Balken mit kreisförmigen Querschnitt spielt es keine Rolle, aus welcher Richtung er belastet wird, er ist immer gleich steif gegen Biegung. Für

# **5 Eine neue Belastung: Der Biegebalken**

In diesem Kapitel lernst du. . .

- wie Biegespannungen berechnet werden,
- welche Arten von Systemen warum welche Biegespannungen aufweisen
- und wie auch bei komplexen Belastungen Spannungen und Verformungen *F* und wie auch der Kompiexen Belastungen Spani<br>infolge von Biegung berechnet werden können. er rı əparınung<br>können

Die Biegespannung als eine der beiden Normalspannungen resultiert aus einem Biegemoment und verläuft somit senkrecht durch den betrachteten Querschnitt (vgl. Kapitel 1). Anhand eines Gummis, das um zwei Ecken nach unten gebogen wird, haben wir uns den Verlauf der Biegespannung klargemacht.

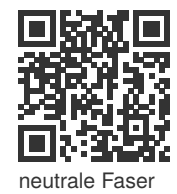

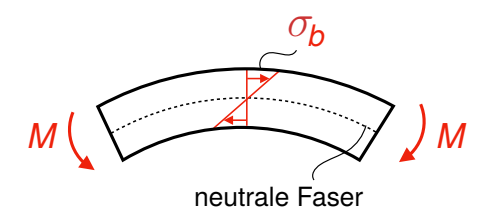

Die **Biegespannung** σ*<sup>b</sup>* hängt ab von

- einem Biegemoment *M*
- der Steifigkeit des Querschnitts (Flächenträgheitsmoment *I* oder kurz FTM)
- der jeweiligen Koordinate innerhalb des Querschnitts: die Abbildung zeigt, dass je nach *z*-Koordinate die Biegespannung variieren muss und in genau einer Stelle sogar Null ist (diese Stelle nennen wir die neutrale Faser)

Daraus folgt die Gleichung zur Berechnung der Biegespannung:

$$
\sigma_{b_y} = \frac{M_y}{I_y} \cdot z \quad \left[\frac{\text{N}}{\text{mm}^2} = \text{MPa}\right] \text{ (um } y\text{-Achse)}
$$

Die mathematische Bestimmung der maximalen Durchbiegung gelingt mit den Methoden der Analysis. Allgemein wird das Maximum der Biegelinie bestimmt, in dem die Nullstellen der ersten Ableitung *w* <sup>0</sup> bestimmt werden und für die gefundenen Stellen gezeigt wird, dass die zweite Ableitung w" dort kleiner als Null ist.

Wir üben die Bestimmung der maximalen Durchbiegung anhand dreier Beispiele.

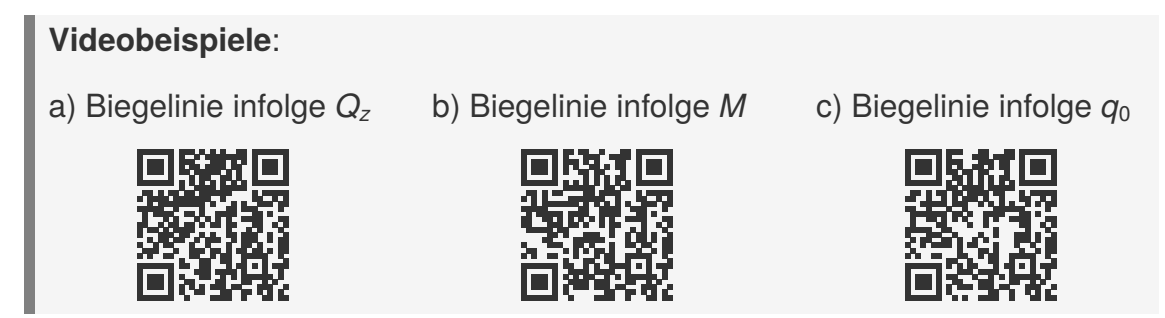

#### **5.1.3 Biegelinie in statisch unbestimmten Systemen**

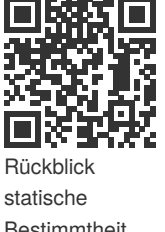

Bisher haben wir nur statisch bestimmte Systeme betrachtet (vgl. Statische Be*stimmtheit* aus TM 1), bei denen wir die Auflagerreaktionen bestimmen und daraus das Biegemoment berechnen können. Die Biegelinie von statisch unbestimmten Systemen ist ebenfalls berechenbar. Hierfür müssen wir jedoch den bisherigen Ansatz verändern.

Nehmen wir das folgende System als Beispiel.

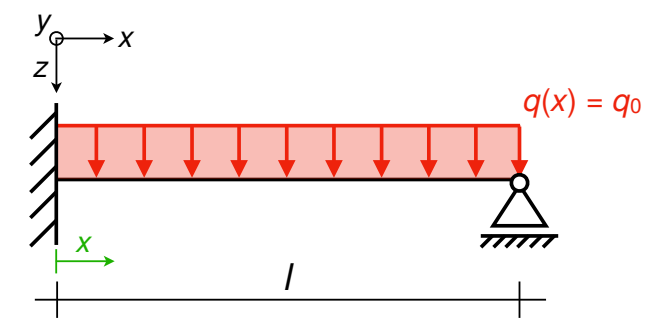

**Abbildung 5.3: Statisch unbestimmtes System mit Streckenlast**

Der Balken ist neben der festen Einspannung zusätzlich losgelagert, weshalb wir die Auflagerreaktionen und damit das Biegemoment nicht bestimmen können<sup>2</sup>. Zur Berechnung der Biegelinie nutzen wir eine veränderte DGL

$$
E\cdot I_y\cdot w^{IV}(x)=q(x)
$$

Der Ausdruck  $w^{IV}(x)$  bedeutet, dass wir es mit der vierten Ableitung der Biegelinie *w* zu tun haben. Zur Lösung der DGL müssen wir also viermal nach der Variable

<sup>&</sup>lt;sup>2</sup>Warum? Da 4 Unbekannte vorliegen und wir nur 3 Gleichgewichtsbedingungen aufstellen können.

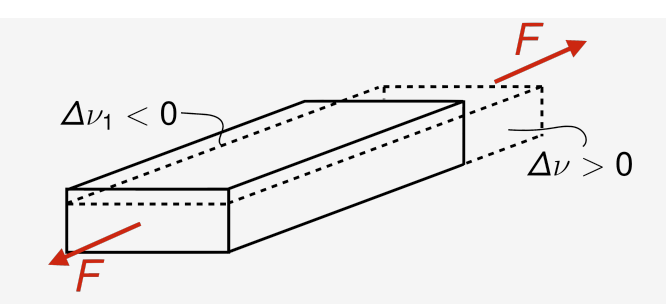

Wird ein konstantes Volumen angenommen (d.h. eine Zunahme des Volumens in Längsrichtung des Zugstabes führt zu einer gleich großen Volumenabnahme in Querrichtung) ist  $\nu = 0.5$ . Tatsächlich ist  $\nu$  in der Regel nicht 0.5, sondern kleiner, da das Volumen des Körpers zunimmt. Dies liegt daran, dass sich seine Dichte infolge der Dehnung reduziert (er wird also auseinander gezogen).

Im Falle reiner Torsion können wir auf diese Gleichung zur Lösung der DGL zurückgreifen

$$
\Delta \vartheta = \frac{M_T \cdot I}{G \cdot I_T}
$$

welche uns stark an die "FLEA"-Formel aus Kapitel 2 erinnert. Dabei ist neben den bereits eingeführten Größen zusätzlich *l* als Länge des Torsionsstabes notwendig. Die Verdrehung  $\vartheta$  beträgt demnach für unser Beispiel mit  $G = 80 \cdot 10^3 \text{ N/mm}^2$ :

$$
\Delta \vartheta = \frac{M_T \cdot I}{G \cdot I_T} = \frac{100.000 \text{ Nmm} \cdot 80 \text{ mm}}{80 \cdot 10^3 \frac{\text{N}}{\text{mm}^2} \cdot 16.564,05 \text{ mm}^4} \approx 0,006 \text{ rad} \triangleq 0,346^{\circ}
$$

Damit haben wir sowohl die Torsionsspannung als auch die Verdrehung für unser Beispiel mit dem dickwandingen Kreisringprofil berechnet. Wir stellen uns nun vor, dass wir statt des Kreisringprofils ein Kreisprofil mit dem Durchmesser *d* = 22 mm hätten. Wie groß würde die Verdrehung in diesem Fall ausfallen? Dafür müssten wir zunächst wieder das Torsionsflächenmoment entsprechend des Tabellenwerks berechnen und den neuen Wert für *I<sup>T</sup>* in die Gleichung von oben einsetzen. *dm*

$$
I_T = \frac{\pi \cdot d^4}{32} = \frac{\pi \cdot (22 \text{ mm})^4}{32} \approx 22.998,03 \text{ mm}^4
$$

$$
\Delta \vartheta = \frac{100.000 \text{ Nmm} \cdot 80 \text{ mm}}{80 \cdot 10^3 \frac{\text{N}}{\text{mm}^2} \cdot 22.998,03 \text{ mm}^4}
$$

$$
\approx 0,00434 \text{ rad} \stackrel{\triangle}{=} 0,25^{\circ}
$$

*di da P*<sup>2</sup> spannung und die Verdrehung größer ist als bei Kreisprofilen. Wie berechnen wir Das Ergebnis ist nicht verwunderlich: Kreisringprofile haben einen geringeren Widerstand gegen Torison, wodurch bei gleichem Torsionsmoment die Torsionsjedoch die Spannung in anderen Profilen?

### 7 **Schubspannung infolge Querkraft und der Mohrsche Spannungskreis**

In diesem Kapitel lernst du. . .

- wie Querkräfte neben Biegung eine weitere Belastung verursachen,
- wie diese Belastung zeichnerisch und rechnerisch bestimmt werden kann
- und wie sich der sogenannte Spannungszustand von Systemen graphisch darstellen lässt.

Wir sind bei der vierten Belastungsart angekommen und beschäftigen uns mit der Scherung. Scherung verursacht wie Torsion Schubspannungen, die im Querschnitt des Balkens wirken. Scherung resultiert durch Querkräfte, die senkrecht zum Querschnitt eine Deformation verursachen.

Querkräfte verursachen zunächst ein Biegemoment, welches wir wie die anderen Schnittgrößen berechnen können, um daraus Biegespannungen zu berechnen. Damit eine Biegung jedoch zustande kommt, müssen innerhalb des Materials Ebenen aneinander abgleiten. Das können wir uns vereinfacht so vorstellen, als würde der Balken aus Scheiben bestehen, die aneinander abgleiten und so eine Biegung verursachen.

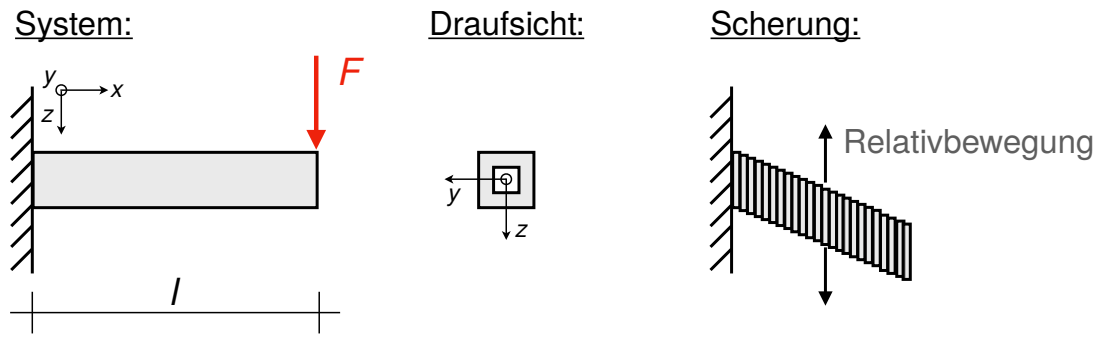

**Abbildung 7.1: Vereinfachte Darstellung der Scherung**

Das ist natürlich eine grobe Vereinfachung. Die tatsächliche Deformation geschieht auf molekularer Ebene und beschäftigt die Werkstoffkunde. Für unser mechanisches Verständnis ist diese Vereinfachung jedoch hilfreich. Scherung ist die